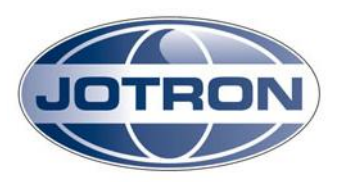

## **To whom it may concern**

Tjodalyng: 04.02.14

www.jotron.com

## **TR-7750C power adjustment procedure:**

The adjustment of the output power is described in the "Operators and Installation Manual" , Chapter 5, Operating instructions. Below are extracts from the manual.

## 5.4.2 TX config group

SysOp access level. Refer to section 5.5.2 for details.

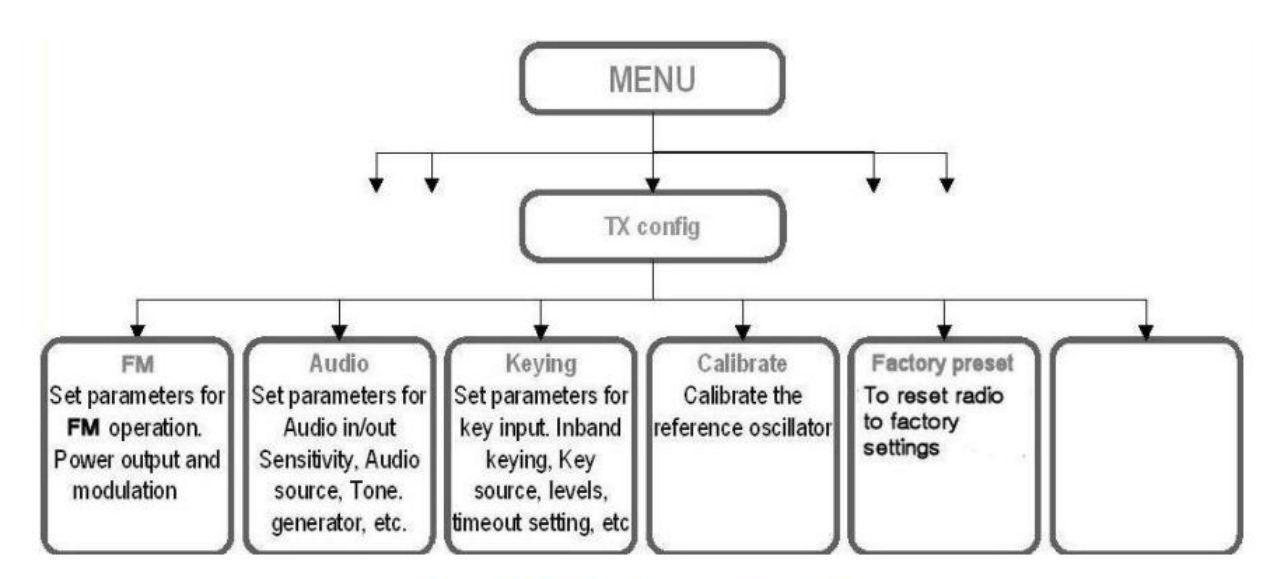

Figure 5.4-2, TX config group, transmitter

DNB Bank asa | 0021 Oslo | Norway | Bank account: 24400508514 | IBAN: N06624400508514 | BIC: DNBANOKK | Reg.no.: N0917713324 MVA QA Certificate: NS-EN ISO 9001:2008/ISO 14001:2004

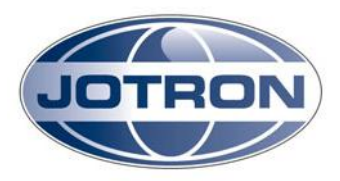

To adjust the power output, enter the "TX config" submenu and select "FM". Then select "Output power". The output power can then be adjusted from 30 to 47dBm in 1dB steps  $(1 - 50W)$ .

## 5.5.2 TX config group

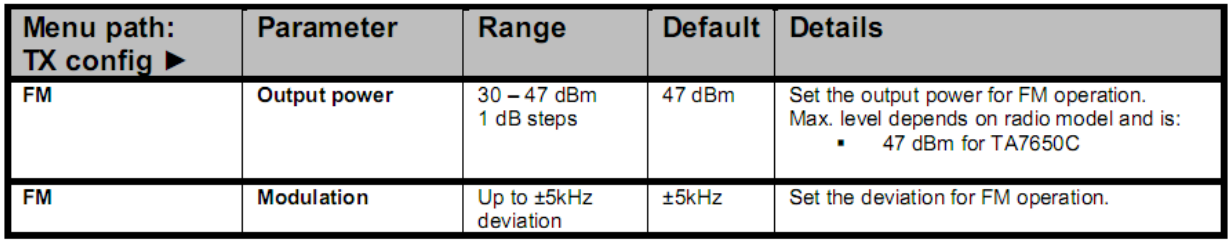

Jotron AS